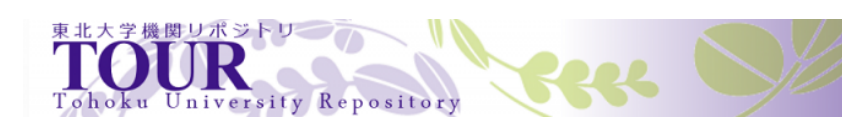

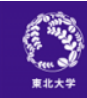

# **X** on Windows 2 X

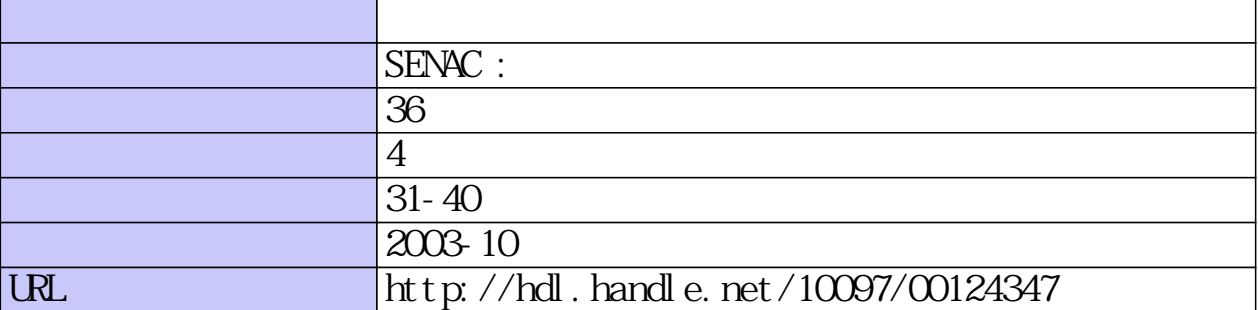

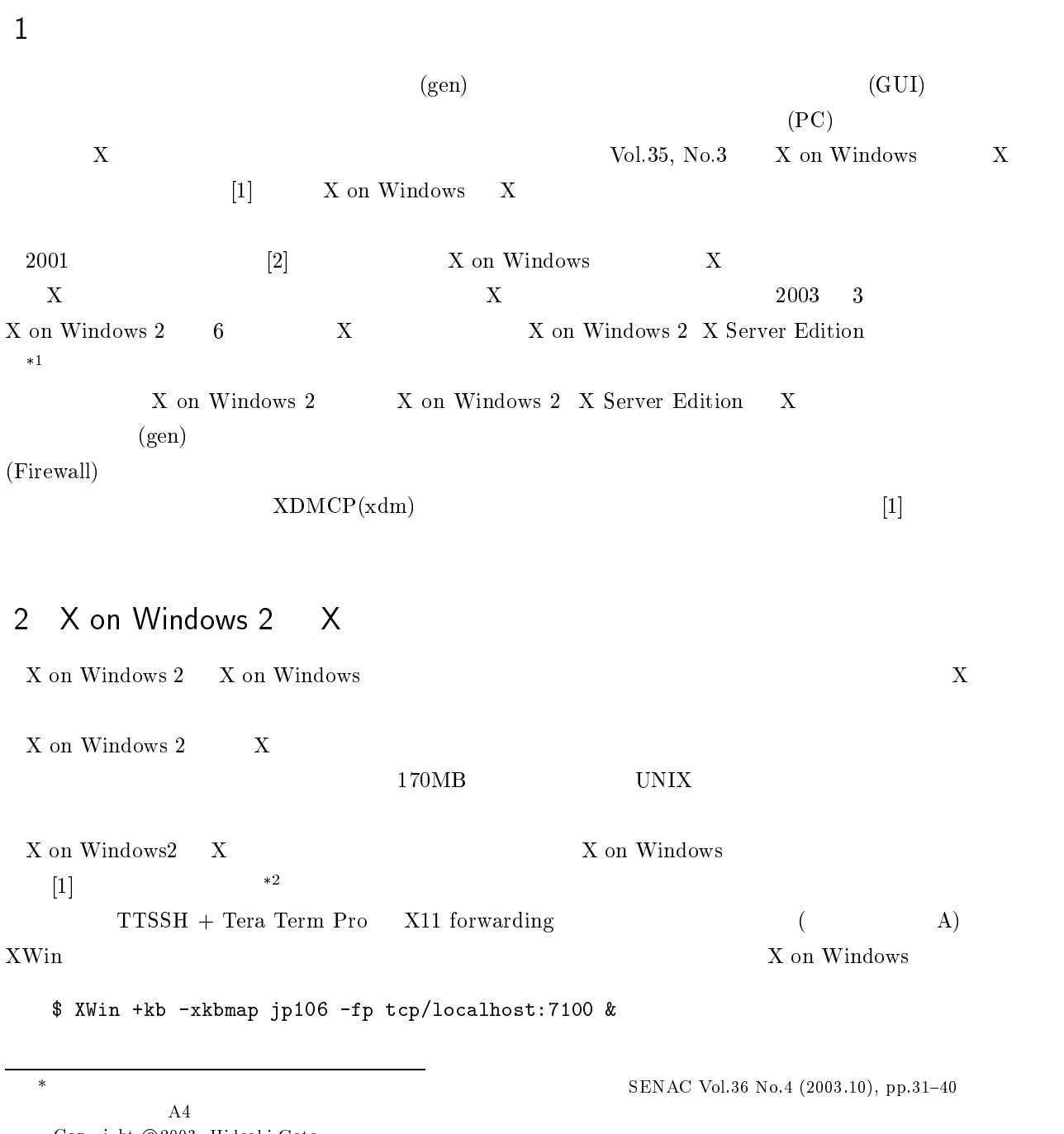

 $\overline{X}$  (3) the set of the set of the set of the set of the set of the set of the set of the set of the set of the set of the set of the set of the set of the set of the set of the set of the set of the set of the set of  $(3 \t8 \t)$  $\ast\,2$  $(2003 \quad 8)$ 

 $\sim$ 

#### -

#### 3.1 X Server Edition

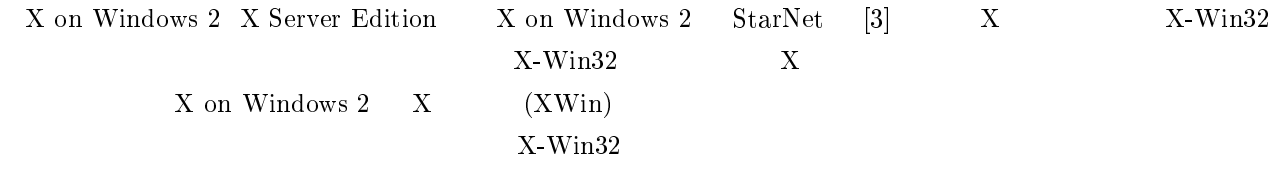

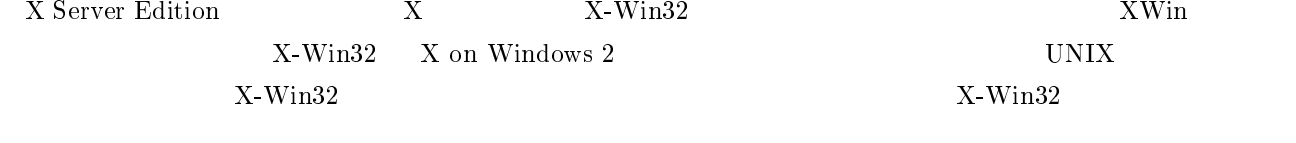

 $\operatorname{X-Win32}$  $\text{O}(\text{JPN.} \times \text{KB})$ 

#### $[2]$

## 3.2 PuTTY

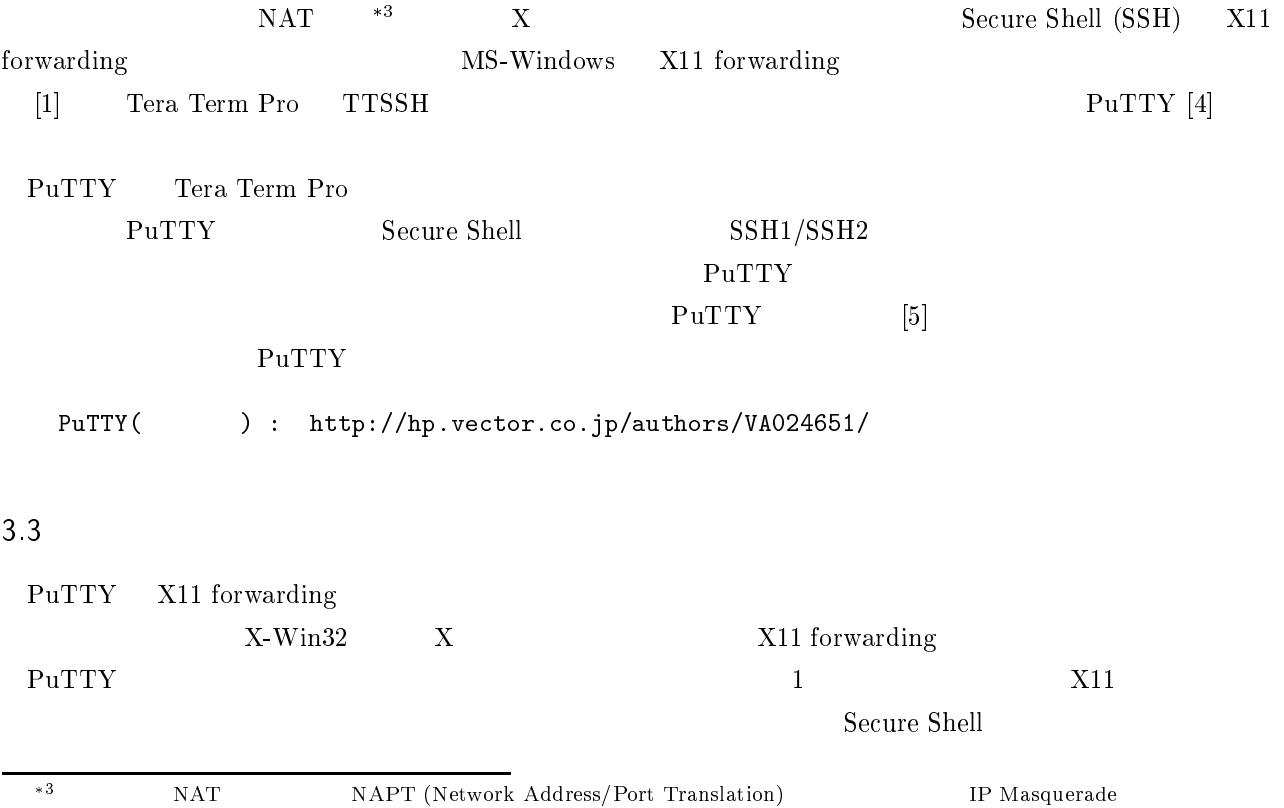

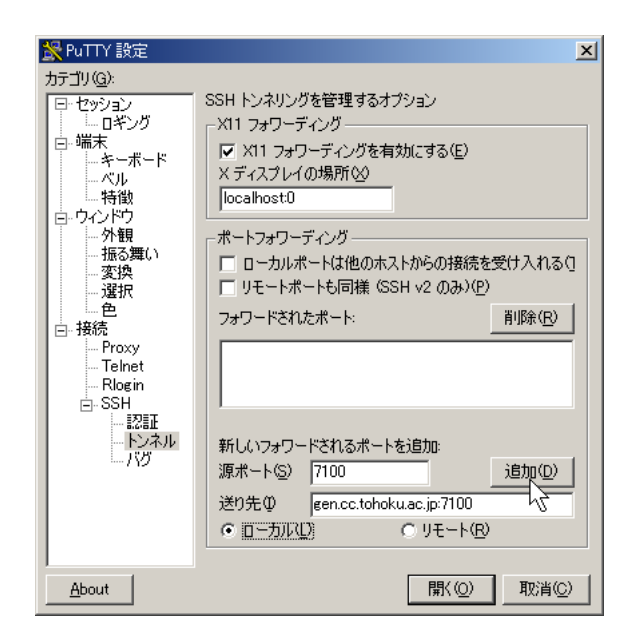

 $1: \text{PuTTY}$   $(1)$ 

- (S) 7100
- $(I)$  gen.cc.tohoku.ac.jp:7100

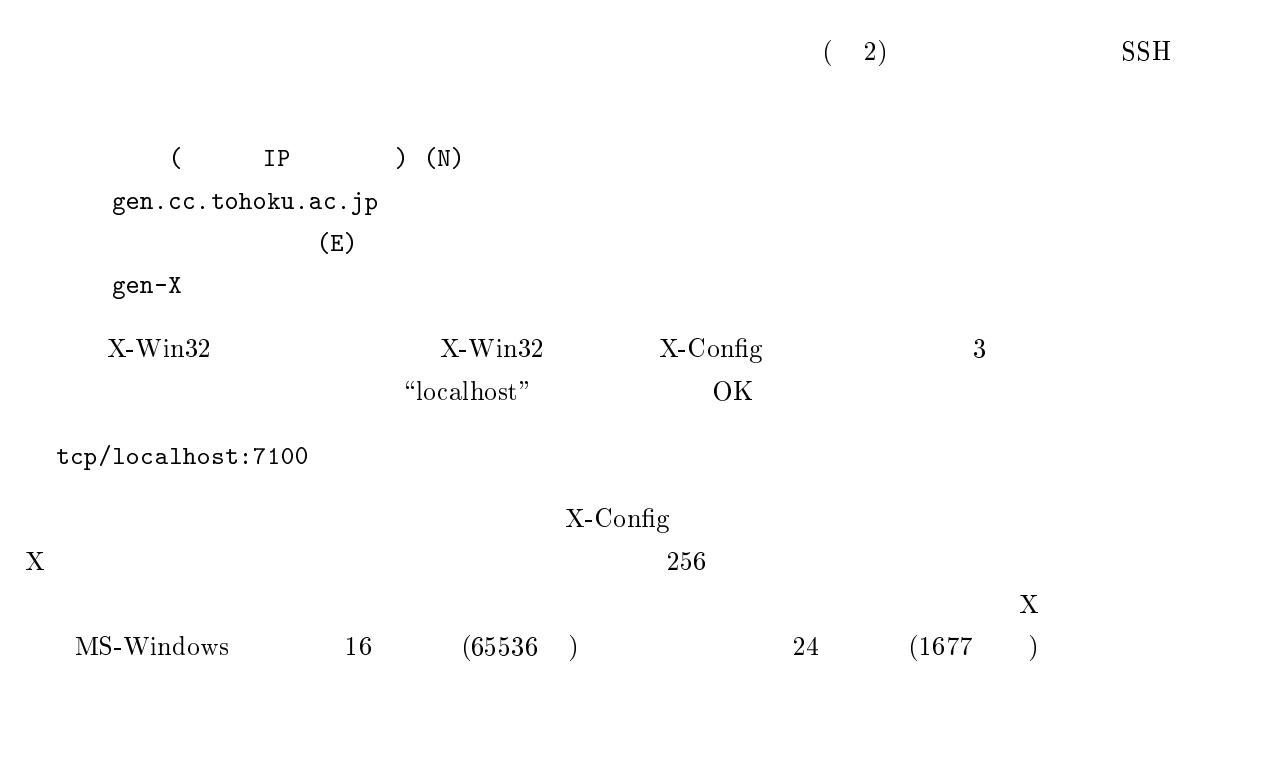

 $34$ 

 $(gen)$  $\Box$ 

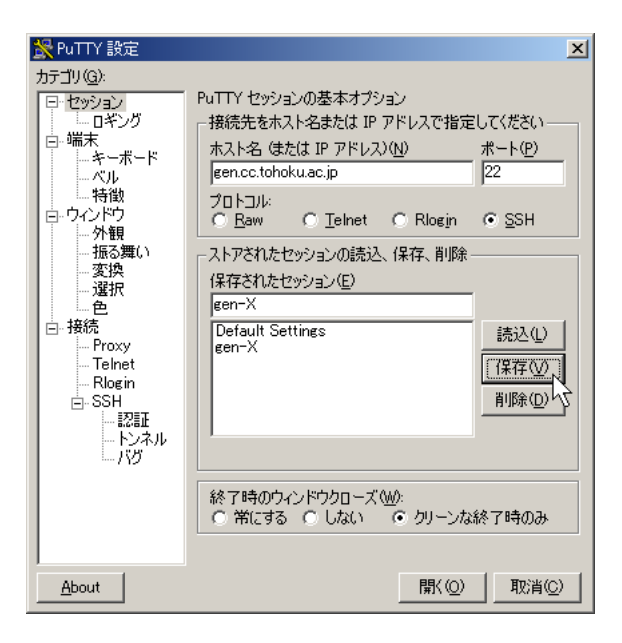

 $2: \text{PuTTY}$  (2)

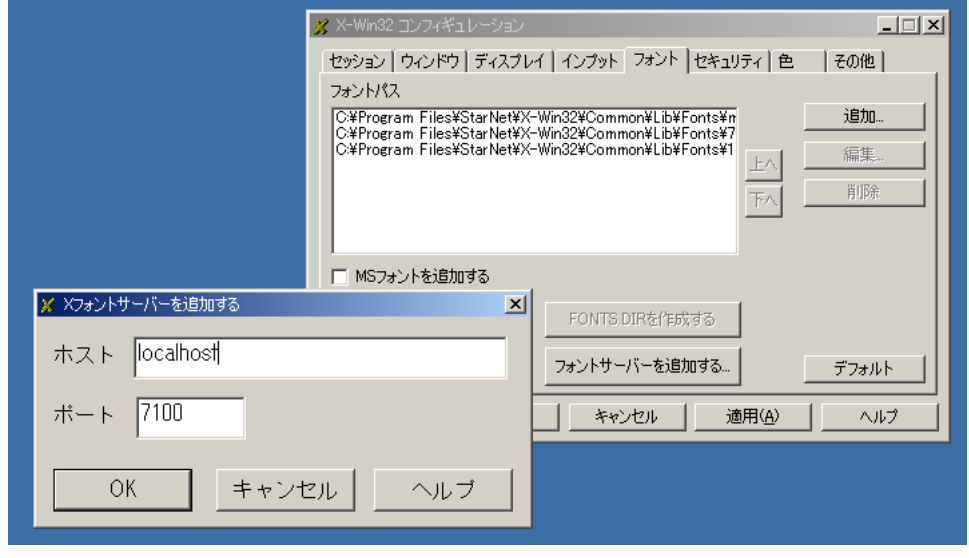

3:  $X-Win32$  (1)

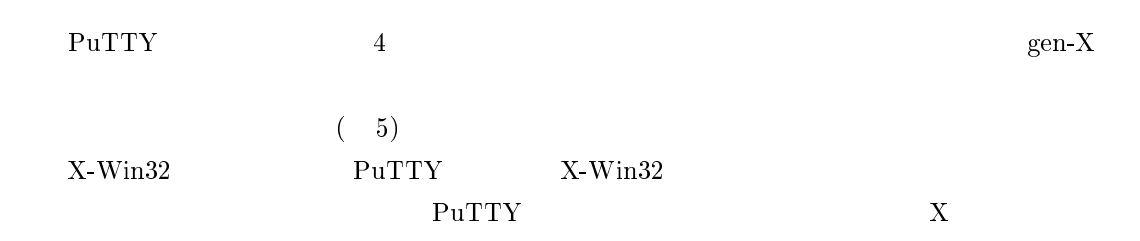

 $\rm DISPLAY$ 

% printenv DISPLAY

localhost:XX.0

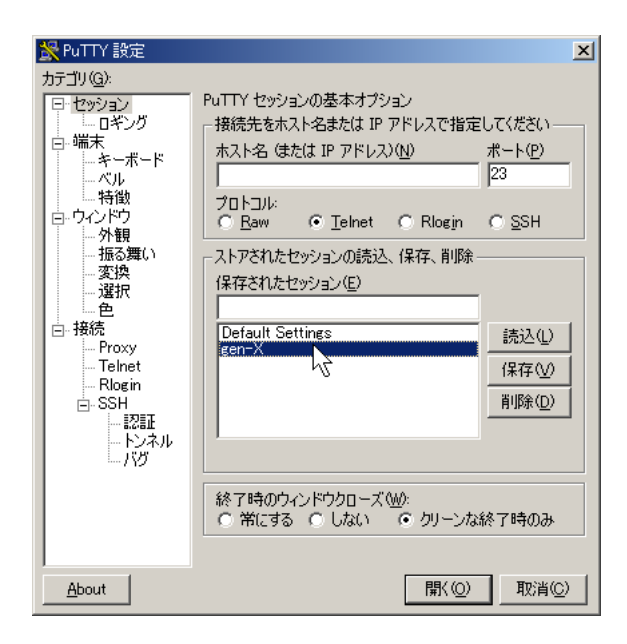

4: PuTTY

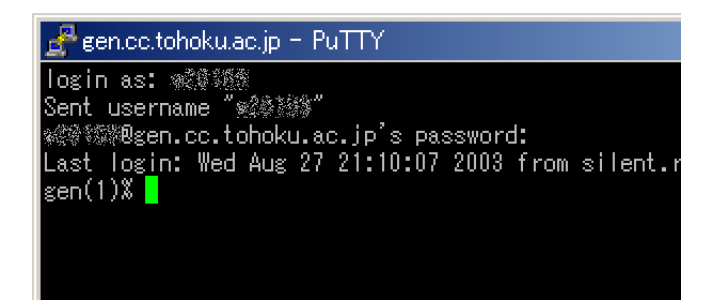

 $5:$ 

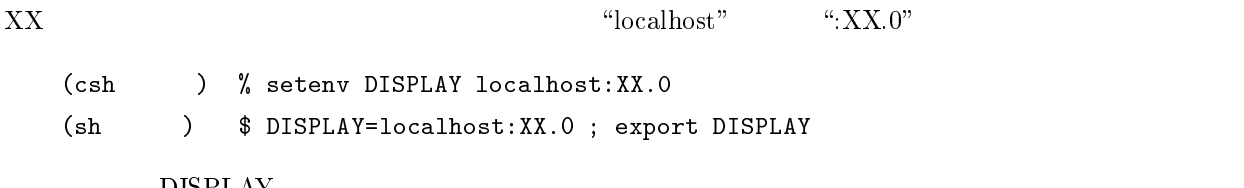

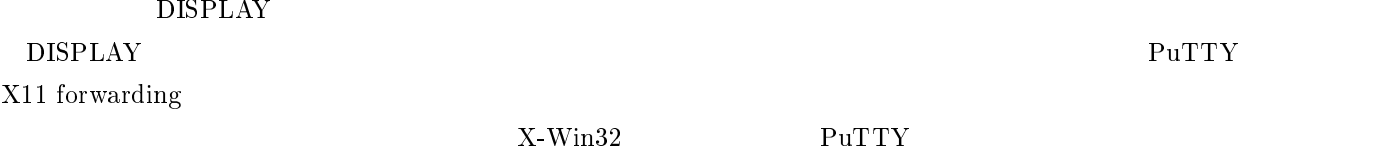

### 3.5 GNOME

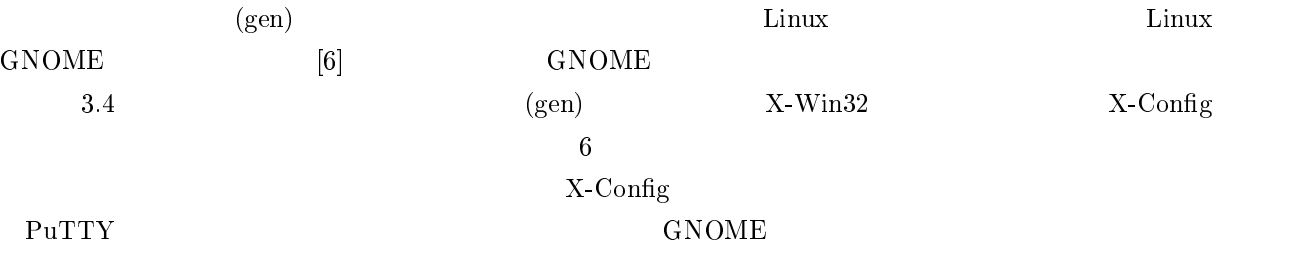

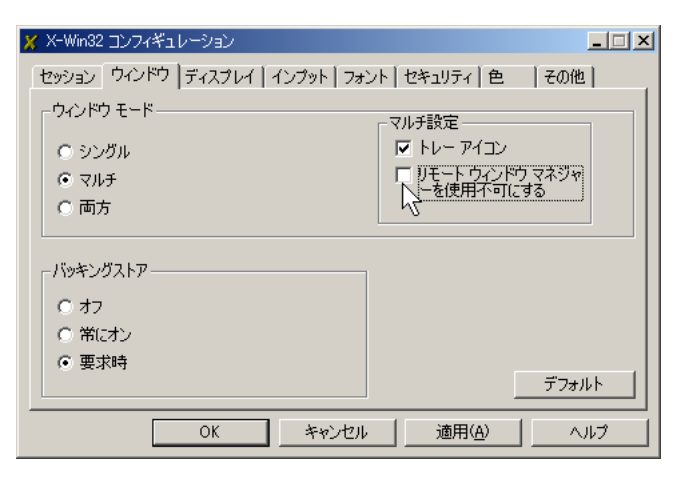

6:  $X-Win32$  (2)

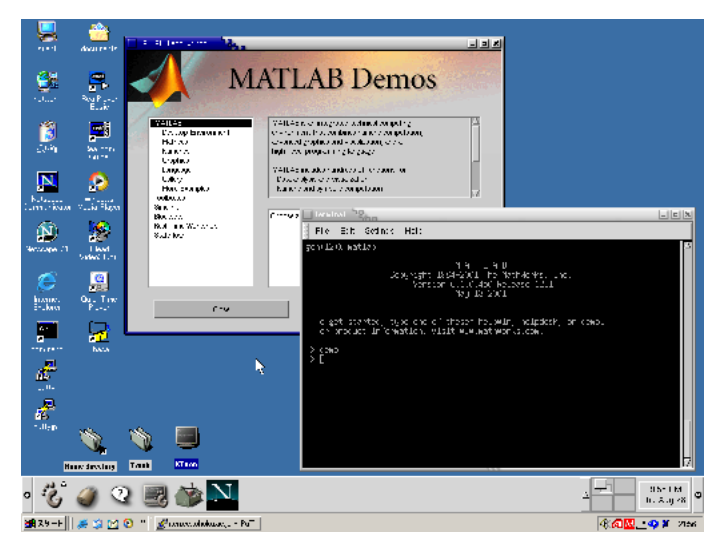

7: GNOME ( )

1. I Second Letter that the second second second the second second second second second second second second s

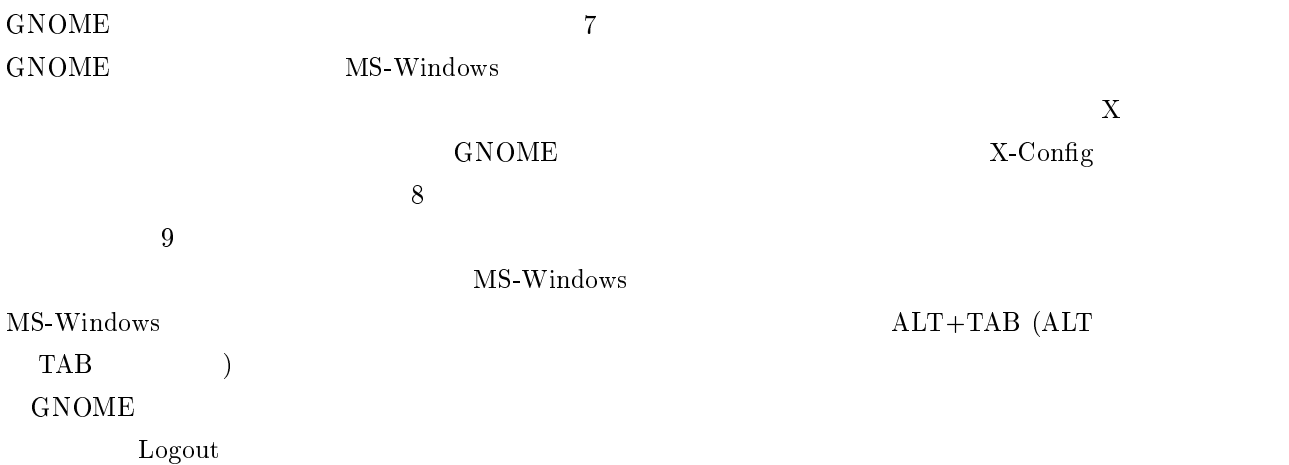

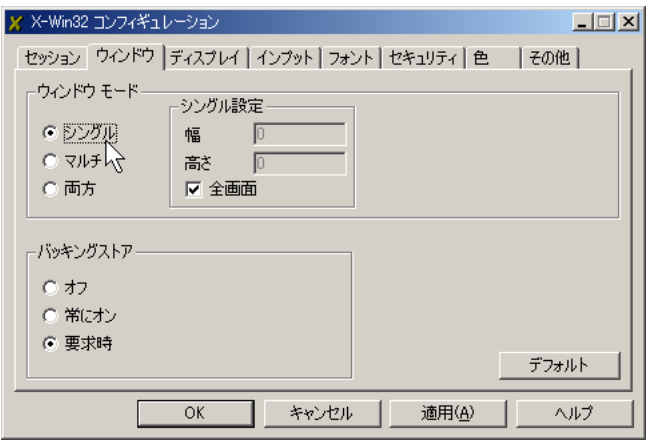

 $8:$ 

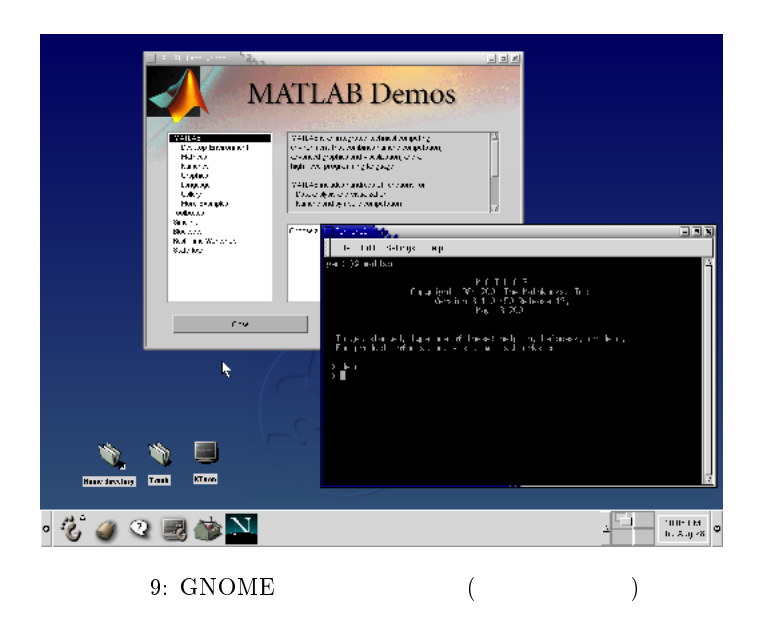

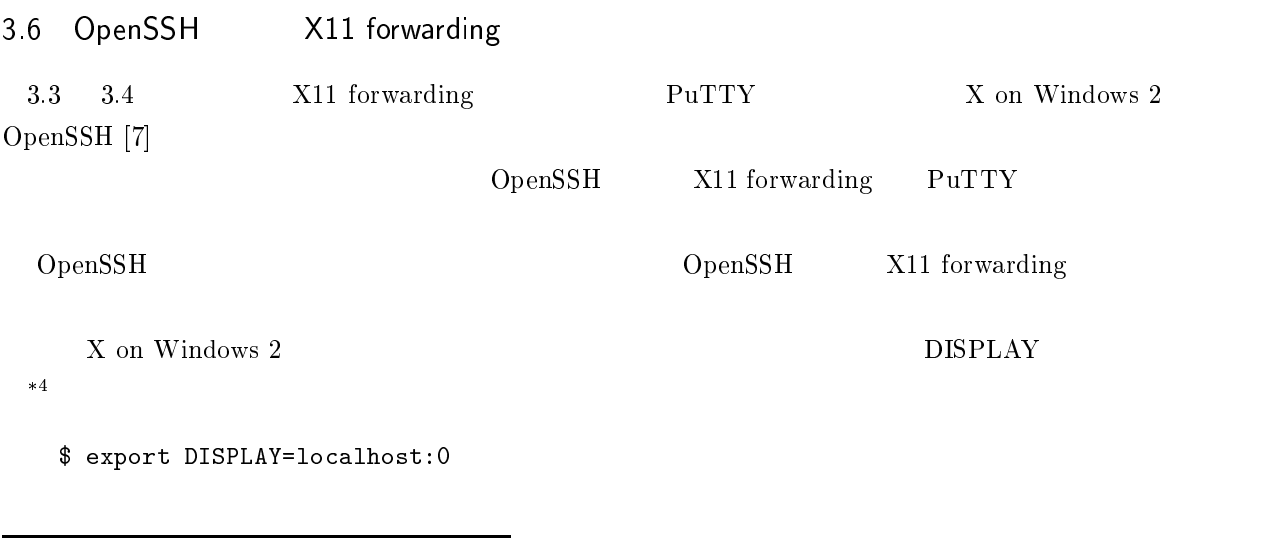

 $\ast\,4$ 

 $\overline{D}$  is the set of  $\overline{D}$  is the set of  $\overline{D}$  is the set of  $\overline{D}$  is the set of  $\overline{D}$  is the set of  $\overline{D}$  is the set of  $\overline{D}$  is the set of  $\overline{D}$  is the set of  $\overline{D}$  is the set of  $\overline{D}$  is th  $DISTARY =: 0.0$  $\overline{0}$ 

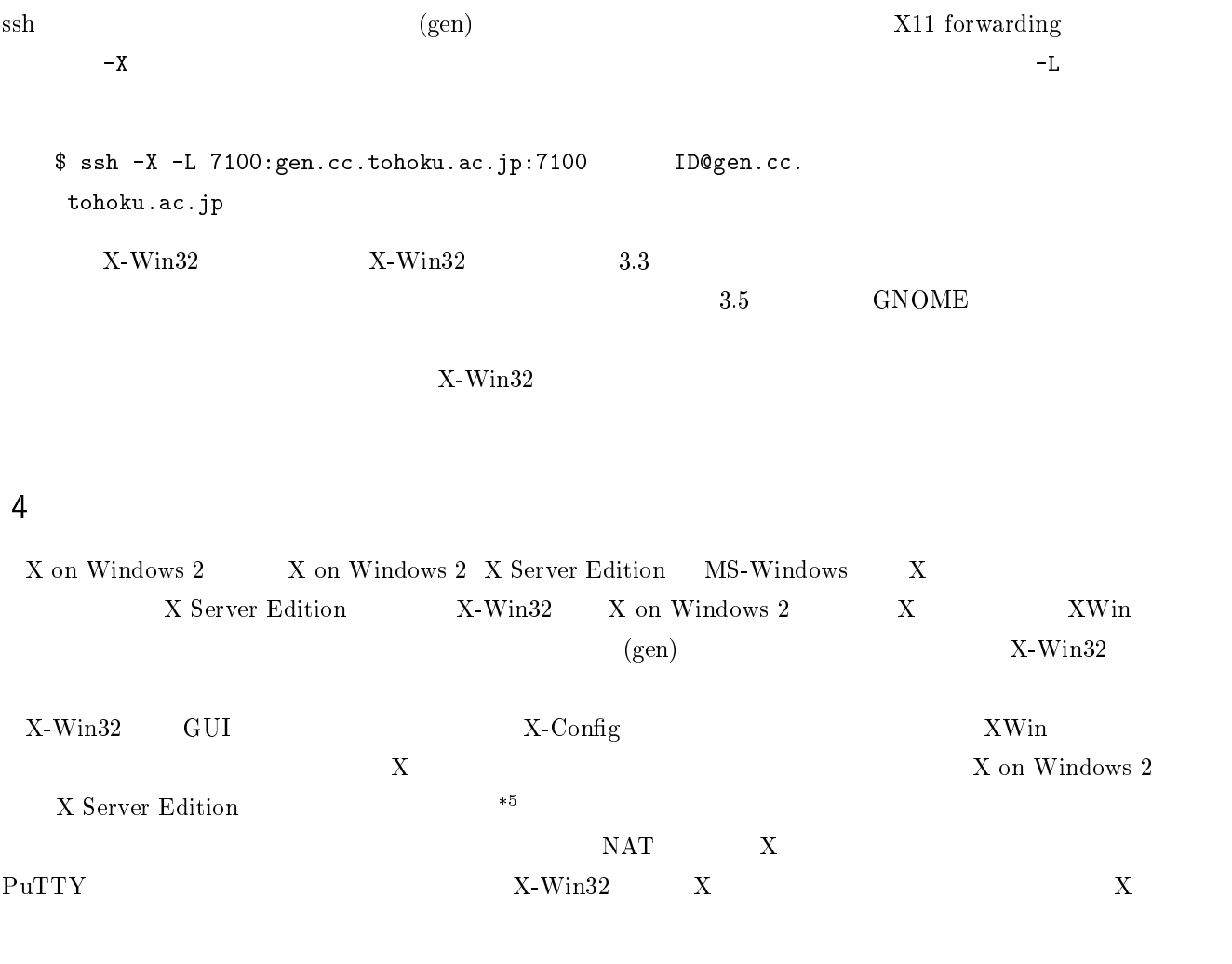

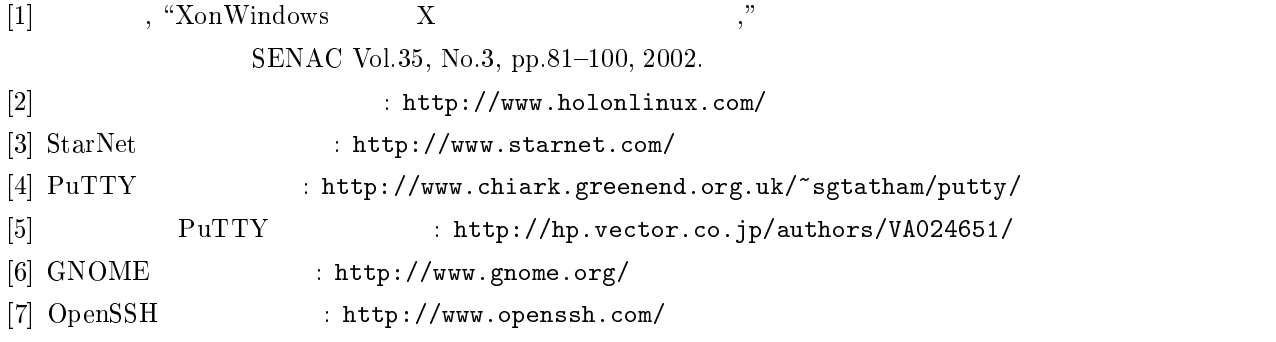

 $\ast\,5$  $X$  5  $X$